# Лекция 3

Стандарт **MPI** (**MPI** –Message Passing Interface).

На кластере реализован **OpenMPI**. Это программная реализация стандарта интерфейса передачи сообщений (**MPI**) с открытым исходным кодом.

http://www.open-mpi.org

В вычислительных системах с **распределенной памятью**  процессоры работают независимо друг от друга. Для организации параллельных вычислений в таких условиях необходимо иметь возможность *распределять* вычислительную нагрузку и *организовать*  информационное взаимодействие (*передачу данных*) между процессорами (ядрами).

Решение этих задач и обеспечивает интерфейс передачи данных **MPI. MPI** работает и на системах с **общей памятью**!

В общем плане, для распределения вычислений между процессорами необходимо проанализировать алгоритм решения задачи, выделить информационно независимые фрагменты вычислений, провести их программную реализацию и затем разместить полученные части программы на разных процессорах (ядрах).

В рамках MPI (как и в случае OpenMP) принят более простой подход – *разрабатывается одна программа и эта единственная программа запускается одновременно на выполнение на всех имеющихся процессорах (ядрах)*! При этом для того, чтобы избежать идентичности вычислений на разных процессорах, можно,

- во-первых, подставлять разные данные для программы на разных процессорах,
- во-вторых, в MPI (как и в OpenMP) имеются средства для идентификации процесса, и тем самым, предоставляется возможность организовать различия в вычислениях в разных процессах (процессорах).

Подобный способ организации параллельных вычислений получил наименование *модели SPMD, а в случае MPI эту модель часто называют: "одна программа множество процессов"* (*single program multiple processes* - *SPMP*).

Для организации информационного взаимодействия между процессорами в самом минимальном варианте достаточно операции приема и передачи данных (при этом, конечно, должна существовать техническая возможность коммуникации между процессорами – *каналы* или *линии связи*) В MPI существует целое множество операций передачи данных. Они реализуют практически все возможные коммуникационные операции. Именно это является наиболее сильной стороной MPI.

Итак, во-первых, MPI - это **стандарт**, которому должны удовлетворять средства организации передачи сообщений.

Во-вторых, MPI – это **программные средства**, которые обеспечивают возможность передачи сообщений и при этом соответствуют всем требованиям стандарта MPI. Так, по стандарту, эти программные средства должны быть **организованы в виде библиотек** программных модулей (*библиотеки MPI*) и должны быть доступны для наиболее широко используемых алгоритмических языков C и Fortran.

Под *параллельной программой* в рамках MPI понимается множество одновременно выполняемых *процессов*.

Процессы могут выполняться на **разных процессорах**, но на одном процессоре могут располагаться и несколько процессов (в этом случае их исполнение осуществляется в режиме разделения времени).

В предельном случае для выполнения параллельной программы может использоваться **один процессор** – как правило, такой способ применяется для начальной проверки правильности параллельной программы.

Каждый процесс параллельной программы порождается на основе копии одного и того же программного кода (*модель SPMP*). Данный программный код, представленный в виде исполняемой программы, должен быть доступен в момент запуска параллельной программы на всех используемых процессорах.

Исходный программный код для исполняемой программы разрабатывается на алгоритмических языках C или Fortran с использованием той или иной реализации библиотеки MPI.

Количество процессов и число используемых процессоров **определяется в момент запуска** параллельной программы средствами среды исполнения MPI-программ и в ходе вычислений **меняться не может**. В этом одно из главных отличий от **OpenMP**, в которой реализована «пульсирующая» модель типа разветвление – слияние.

Все процессы программы последовательно перенумерованы от 0 до *p-1*, где *p* есть общее количество процессов.

Номер процесса именуется *рангом (rank)* процесса.

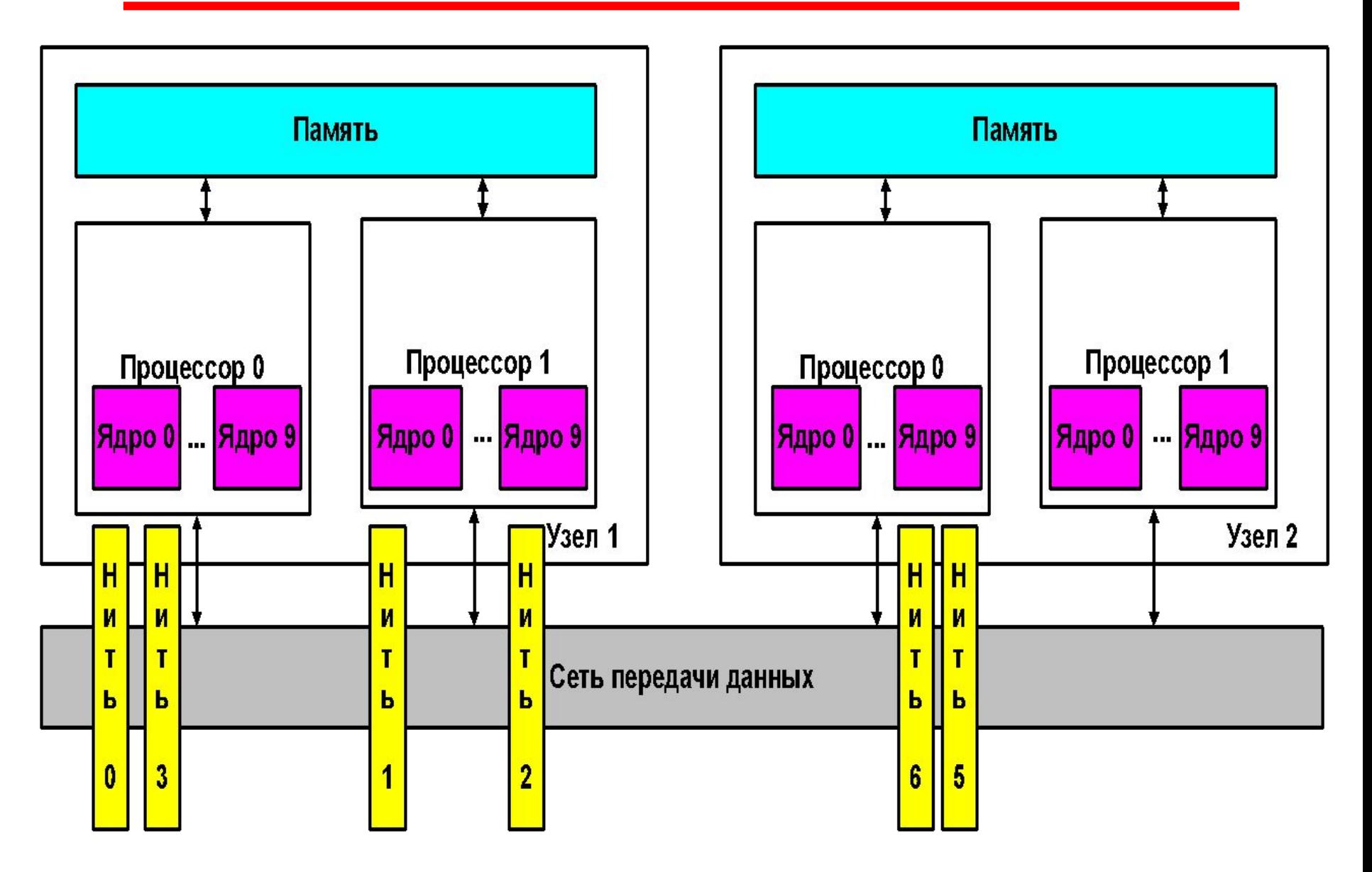

# OpenMP. Параллельная программа

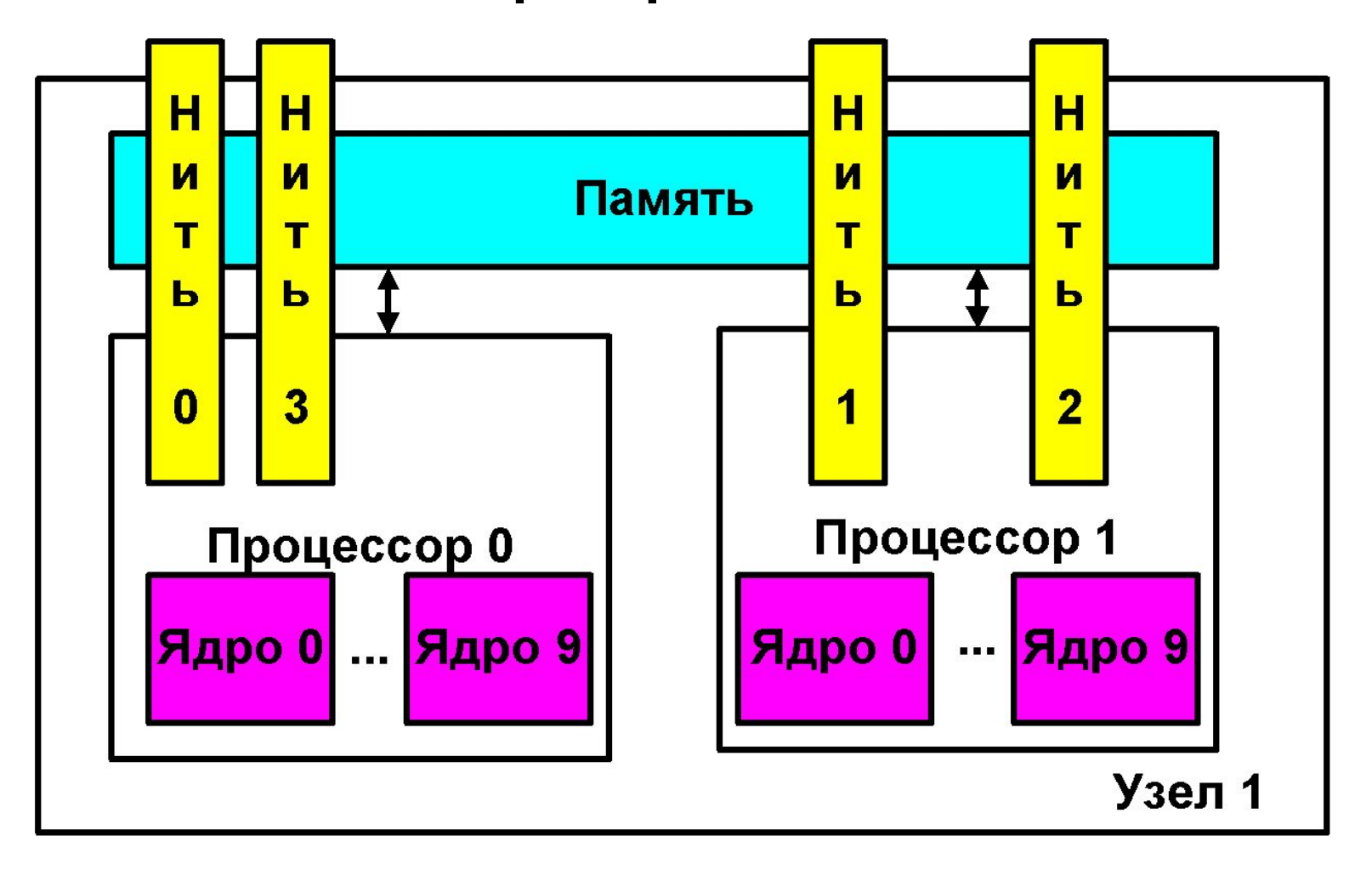

## **MPI. Операции передачи данных**

Основу MPI составляют операции передачи сообщений. Среди предусмотренных в составе MPI функций различаются *парные* (*point-to-point*) операции между двумя процессами и *коллективные* (*collective*) коммуникационные действия для одновременного взаимодействия нескольких процессов.

Для выполнения парных операций могут использоваться разные *режимы передачи*, среди которых синхронный, блокирующий и др.

Стандарт MPI предусматривает необходимость реализации большинства основных коллективных операций передачи данных.

### **MPI. Понятие коммуникаторов**

Процессы параллельной программы объединяются в *группы*. Под *коммуникатором* в MPI понимается специально создаваемый служебный объект, объединяющий в своем составе группу процессов и ряд дополнительных параметров (*контекст*), используемых при выполнении операций передачи данных.

Как правило, парные операции передачи данных выполняются для процессов, принадлежащих **одному и тому же коммуникатору**. Коллективные операции применяются одновременно для всех процессов коммуникатора.

В ходе вычислений могут создаваться новые и удаляться существующие группы процессов и коммуникаторы. Один и тот же процесс может принадлежать разным группам и коммуникаторам. Все имеющиеся в параллельной программе процессы входят в состав создаваемого по умолчанию коммуникатора с идентификатором **MPI\_COMM\_WORLD**.

При необходимости передачи данных между процессами из разных групп необходимо создавать глобальный коммуникатор (*intercommunicator*).

## **MPI. Типы данных**

При выполнении операций передачи сообщений для указания передаваемых или получаемых данных в функциях MPI необходимо указывать *тип* пересылаемых данных.

MPI содержит большой набор *базовых типов* данных, во многом совпадающих с типами данных в алгоритмических языках C и Fortran.

Кроме того, в MPI имеются возможности для создания новых *производных типов* данных для более точного и краткого описания содержимого пересылаемых сообщений.

## **MPI. Инициализация и завершение MPI программ**

*Первой вызываемой функцией* MPI должна быть функция: **int MPI\_Init ( int \*agrc, char \*\*\*argv );** 

для инициализации среды выполнения MPI-программы.

Параметрами функции являются количество аргументов в командной строке и текст самой командной строки, передаваемые в основную программу **main**.

*Последней вызываемой функцией* MPI обязательно должна являться функция:

**int MPI\_Finalize (void);**

## **MPI. Инициализация и завершение MPI программ**

- Структура параллельной программы, разработанная с использованием MPI, должна иметь следующий вид: **#include "mpi.h"**
- **int main ( int argc, char \*argv[] ) {**
- **<программный код без использования MPI функций> MPI\_Init ( &agrc, &argv );**
- **<программный код с использованием MPI функций> MPI\_Finalize();**
- **<программный код без использования MPI функций> return 0; }**

1. Файл **mpi.h** содержит определения именованных констант, прототипов функций и типов данных библиотеки MPI, 2. Функции **MPI\_Init** и **MPI\_Finalize** являются обязательными и должны быть выполнены (**и только один раз!**) каждым процессом параллельной программы,

## **MPI. Определение количества и ранга процессов**

Определение *количества процессов* в выполняемой параллельной программе осуществляется при помощи функции: int MPI Comm\_size ( MPI Comm comm, int \*size ).

Для определения *номера (ранга) процесса* используется функция:

int MPI Comm rank (MPI Comm comm, int \*rank ).

Как правило, вызов функций **MPI\_Comm\_size** и **MPI\_Comm\_rank** выполняется сразу после **MPI\_Init**.

Число процессов (**size**) задается **средой выполнения** MPI **при запуске программы** и **не может быть изменено** при выполнении программы! (В отличие от OpenMP).

**MPI\_Comm** определяет специальный тип объектакоммуникатора MPI, **comm –** имя коммуникатора, в который группируются все процессы программы.

# **MPI. Определение количества и ранга**

### **процессов**

**#include "mpi.h"** 

**int main ( int argc, char \*argv[] ) {** 

**int size, rank;** 

**<программный код без использования MPI функций>** 

- **MPI\_Init ( &agrc, &argv );**
- **MPI\_Comm\_size ( MPI\_COMM\_WORLD, &size);**
- **MPI\_Comm\_rank ( MPI\_COMM\_WORLD, &rank);**

**<программный код с использованием MPI функций> MPI\_Finalize();** 

**<программный код без использования MPI функций> return 0; }** 

1. Коммуникатор **MPI\_COMM\_WORLD** создается по умолчанию и представляет все процессы выполняемой параллельной программы, 2. Ранг, получаемый при помощи функции **MPI\_Comm\_rank**, является рангом процесса, выполнившего вызов этой функции, т.е. переменная **rank** будет принимать различные значения в разных процессах.

## **MPI. Передача сообщений**

Для передачи сообщения процесс-отправитель должен выполнить функцию:

**int MPI\_Send(void \*buf, int count, MPI\_Datatype type, int dest, int tag, MPI\_Comm comm),** 

где

 - **buf** – адрес буфера памяти, в котором располагаются данные отправляемого сообщения,

- **count** – количество элементов данных в сообщении,

- **type**  тип элементов данных пересылаемого сообщения,
- **dest**  ранг процесса, которому отправляется сообщение,
	- **tag** значение-тег, используемое для идентификации
- сообщений,
	- **comm** коммуникатор, в рамках которого выполняется

передача данных,

 **- MPI\_Datatype –** тип данных MPI

## **MPI. Базовые типы данных**

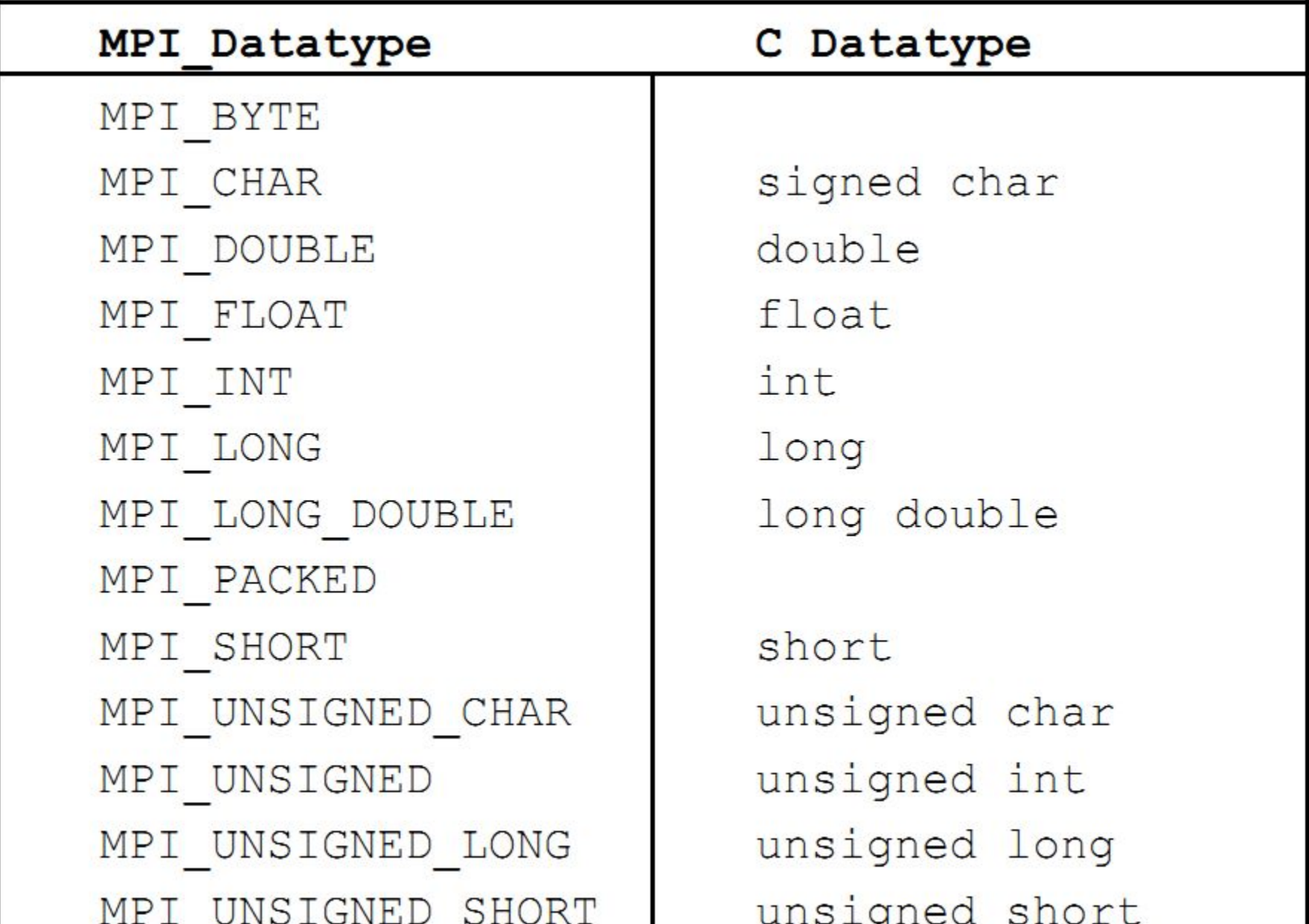

## **MPI. Передача сообщений**

1. Отправляемое сообщение определяется через указание блока памяти (буфера), в котором это сообщение располагается. Используемая для указания буфера тройка (**buf, count, type**) входит в состав параметров практически всех функций передачи данных.

2. Процессы, между которыми выполняется передача данных, в обязательном порядке должны принадлежать коммуникатору, указываемому в функции **MPI\_Send**,

3. Параметр **tag** используется только при необходимости различения передаваемых сообщений, в противном случае в качестве значения параметра может быть использовано произвольное целое неотрицательное число, лежащее в диапазоне от 0 до 32767.

## **MPI. Передача сообщений**

Сразу же после завершения функции **MPI\_Send** процессотправитель может начать повторно использовать буфер памяти, в котором располагалось отправляемое сообщение.

Вместе с этим, следует понимать, что в момент завершения функции **MPI\_Send** состояние самого пересылаемого сообщения может быть совершенно различным - сообщение может располагаться в процессе-отправителе, может находиться в процессе передачи, может храниться в процессе-получателе или же может быть принято процессом-получателем при помощи функции **MPI\_Recv**.

Тем самым, завершение функции **MPI\_Send** означает лишь, что операция передачи начала выполняться и пересылка сообщения будет рано или поздно будет выполнена.

## **MPI. Прием сообщений**

Для приема сообщения процесс-получатель должен выполнить функцию:

### **int MPI\_Recv(void \*buf, int count, MPI\_Datatype type, int source, int tag, MPI\_Comm comm, MPI\_Status \*status),**

где

 - **buf, count, type** – буфер памяти для приема сообщения, назначение

каждого отдельного параметра соответствует описанию в **MPI\_Send**,

 - **source** - ранг процесса, от которого должен быть выполнен прием сообщения,

 - **tag** - тег сообщения, которое должно быть принято для процесса,

 - **comm** - коммуникатор, в рамках которого выполняется передача данных,

 - **status** – указатель на структуру данных с информацией о результате выполнения операции приема данных.

## **MPI. Прием сообщений**

1. Буфер памяти должен быть достаточным для приема сообщения, а тип элементов передаваемого и принимаемого сообщения должны совпадать; при нехватке памяти часть сообщения будет потеряна и в коде завершения функции будет зафиксирована ошибка переполнения. 2. При необходимости приема сообщения от любого процесса-

отправителя для параметра **source** может быть указано значение **MPI\_ANY\_SOURCE**.

3. При необходимости приема сообщения с любым тегом для параметра **tag** может быть указано значение **MPI\_ANY\_TAG**.

4. **MPI\_Status –** специальная структура MPI, которая содержит три поля:

- status.MPI SOURCE – ранг процесса-отправителя принятого сообщения,

- **status.MPI\_TAG** тег принятого сообщения.
- **status.MPI\_Error** код ошибки.

## **MPI. Прием сообщений**

Вызов функции **MPI\_Recv не должен согласовываться** со временем вызова соответствующей функции передачи сообщения **MPI\_Send** – прием сообщения может быть инициирован до момента, в момент или после момента начала отправки сообщения.

По завершении функции **MPI\_Recv** в заданном буфере памяти будет располагаться принятое сообщение. Принципиальный момент здесь состоит в том, что функция **MPI\_Recv** является **блокирующей** для процесса-получателя, т.е. его выполнение приостанавливается до завершения работы функции.

Таким образом, если по каким-то причинам ожидаемое для приема сообщение будет отсутствовать, выполнение параллельной программы будет **блокировано**.

**Рассмотренный выше набор из 6 функций MPI оказывается достаточным для разработки параллельных программ! MPI\_Init, MPI\_Finalize, MPI\_Comm\_size, MPI\_Comm\_rank, MPI\_Send, MPI\_Recv.**

## **MPI. Определение времени**

Получение времени **втекущего нуомента выполнения** программы обеспечивается при помощи функции:

#### **double MPI\_Wtime(void),**

результат вызова которой есть количество секунд, прошедшее от некоторого определенного момента времени в прошлом. Этот момент времени в прошлом, от которого происходит отсчет секунд, может зависеть от среды реализации библиотеки MPI и, тем самым, для ухода от такой зависимости функцию **MPI\_Wtime** следует использовать только для определения длительности выполнения тех или иных фрагментов кода параллельных программ. Возможная схема применения функции **MPI\_Wtime** может состоять в следующем:

#### **double t1, t2, dt; t1 = MPI\_Wtime();**

```
 …
```

```
 t2 = MPI_Wtime();
```
#### $dt = t2 - t1;$

Точность измерения времени также может зависеть от среды выполнения параллельной программы. Для определения текущего значения точности может быть использована функция:

#### **double MPI\_Wtick(void),**

позволяющая определить время в секундах между двумя последовательными показателями времени аппаратного таймера используемой компьютерной системы.

## **MPI. Коллективные операции пересылки**

Для выполнения коммуникационных *коллективных операций*, в которых принимают участие все процессы коммуникатора, в MPI предусмотрен специальный набор функций.

## **MPI. Передача данных от одного процесса всем процессам программы**

**int MPI Bcast (void \*buf, int count, MPI Datatype type, int root, MPI\_Comm comm)**,

где

- **buf, count, type** – буфер памяти с отправляемым сообщением (для процесса с рангом **root**), и для приема сообщений для всех остальных процессов,

- **root** - ранг процесса, выполняющего рассылку данных,

- **comm** - коммуникатор, в рамках которого выполняется передача данных.

Функция **MPI\_Bcast** осуществляет рассылку данных из буфера **buf**, содержащего **count** элементов типа **type** с процесса, имеющего номер **root**, всем процессам, входящим в коммуникатор **comm***.*

#### процессы процессы  $\mathbf{0}$  $\Omega$  $\mathbf{1}$  $\ddot{\bullet}$  $\cdots$ root root ...  $\cdots$  $p-1$  $p$ б) после завершения операции а) до начала операции

## **MPI. Передача данных от одного процесса всем процессам программы**

## **MPI. Передача данных от одного процесса всем процессам программы**

Функция **MPI\_Bcast** определяет коллективную операцию и, тем самым, при выполнении необходимых рассылок данных вызов функции **MPI\_Bcast** должен быть осуществлен всеми процессами указываемого коммуникатора.

Указываемый в функции **MPI\_Bcast** буфер памяти имеет различное назначение в разных процессах. Для процесса с рангом **root**, с которого осуществляется рассылка данных, в этом буфере должно находиться рассылаемое сообщение. Для всех остальных процессов указываемый буфер предназначен для приема передаваемых данных.

В этой операции над собираемыми значениями осуществляется та или иная обработка данных (именуется *операцией редукции данных*). Для наилучшего выполнения действий, связанных с редукцией данных, в MPI предусмотрена функция:

int MPI Reduce (void \*sendbuf, void \*recvbuf, int count, **MPI\_Datatype type, MPI\_Op op, int root, MPI\_Comm comm)**,

где

- **sendbuf** буфер памяти с отправляемым сообщением,
- **recvbuf** буфер памяти для результирующего сообщения (только для процесса с рангом **root**),
- **count** количество элементов в сообщениях,
- **type** тип элементов сообщений,
- **op** операция, которая должна быть выполнена над данными,
- **root** ранг процесса, на котором должен быть получен результат,
- **comm** коммуникатор, в рамках которого выполняется операция.

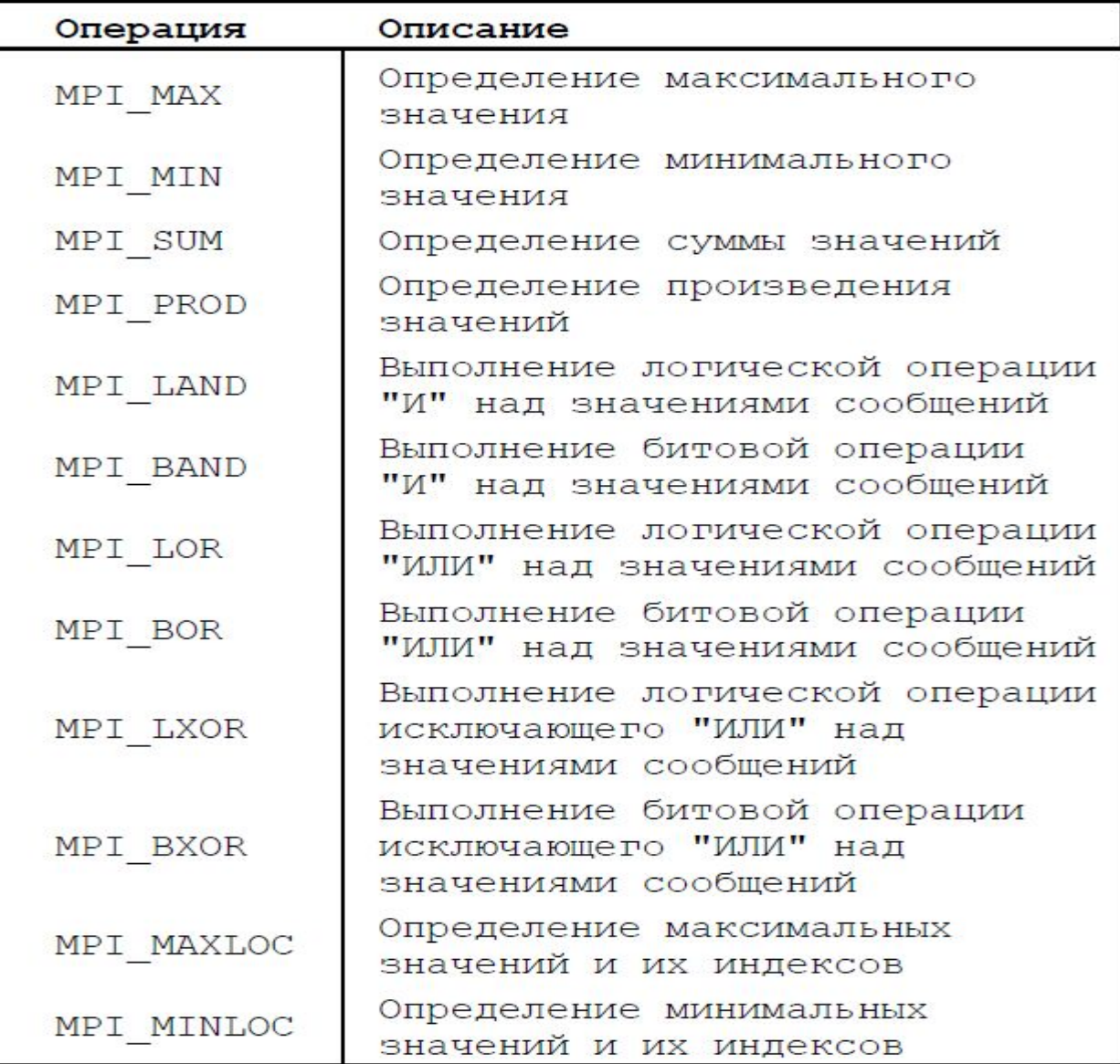

Элементы получаемого сообщения на процессе **root** представляют собой результаты обработки соответствующих элементов передаваемых процессами сообщений:

$$
y_j = \bigotimes_{i=0}^{n-1} x_{ij}, 0 \le j < n \; ,
$$

где ⊗ есть операция, задаваемая при вызове функции **MPI\_Reduce***.* 

Функция **MPI\_Reduce** определяет коллективную операцию и, тем самым, вызов функции должен быть выполнен всеми процессами указываемого коммуникатора, все вызовы функции должны содержать одинаковые значения параметров **count**, **type**, **op**, **root**, **comm**.

Передача сообщений должна быть выполнена всеми процессами, результат операции будет получен только процессом с рангом **root**.

Выполнение операции редукции осуществляется над отдельными элементами передаваемых сообщений. Так, например, если сообщения содержат по два элемента данных и выполняется операция суммирования **MPI\_SUM**, то результат также будет состоять из двух значений, первое из которых будет содержать сумму первых элементов всех отправленных сообщений, а второе значение будет равно сумме вторых элементов сообщений соответственно.

#### процессы процессы  $\boldsymbol{0}$ 3  $-2$ 2  $\mathbf{0}$  $\mathbf{1}$ -1 3 2  $-2$  $-2$ root 6  $\theta$ - 1 а) после завершения операции б) до начала операции

## **MPI. Передача данных от всех процессов одному процессу. Операции редукции**

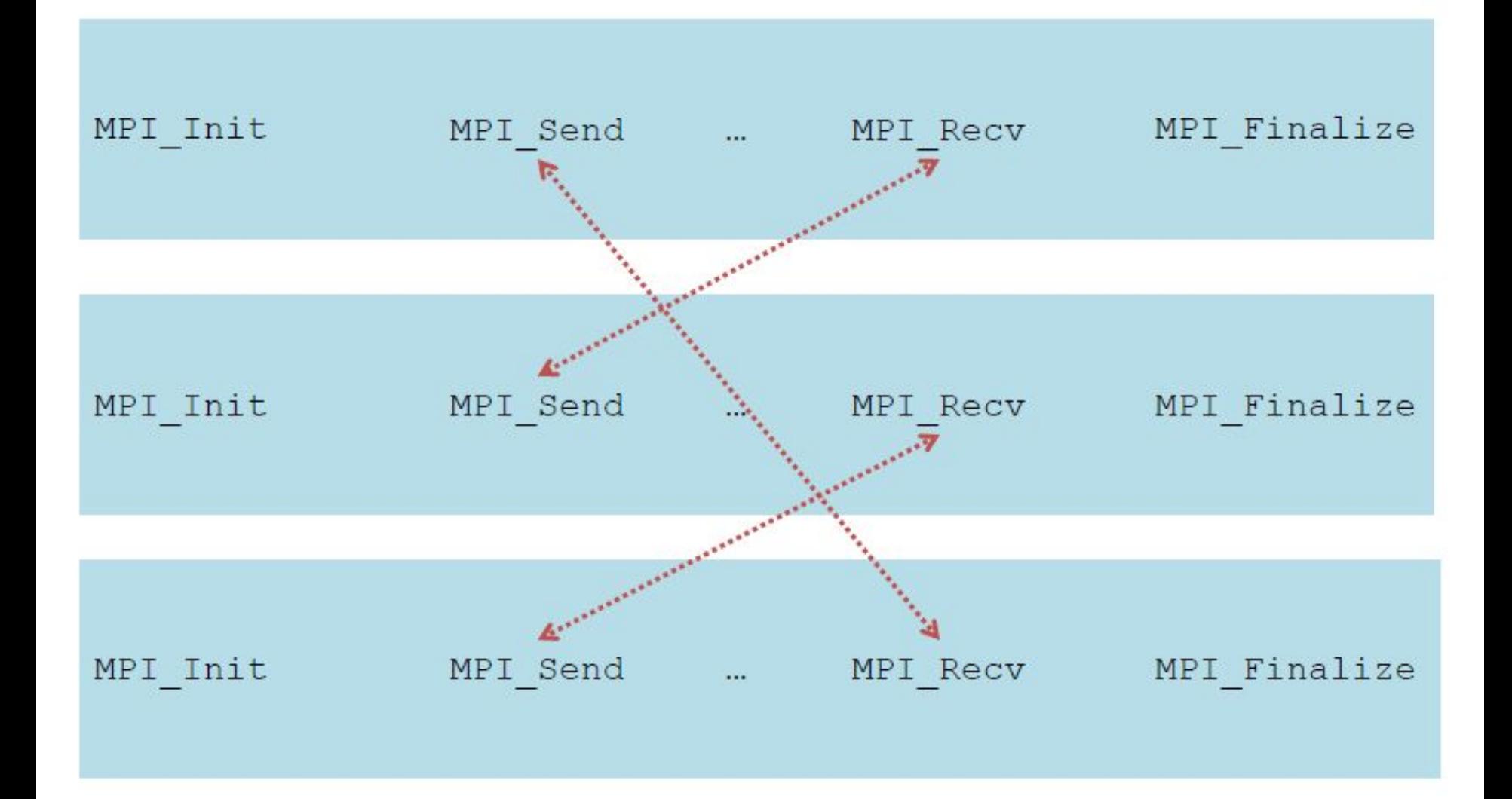

## **MPI. Что осталось «за кадром»?**

- 1. Модификации обмена сообщениями точкаточка.
- 2. Модификации коллективных обменов сообщениями.
- 3. Работа с коммуникаторами, с данными
- 4. Виртуальные топологии.

## **MPI. Компиляция и запуск**

Компиляция для языка Си:

**mpicc <имя исходного файла.c> -o <имя исполняемого файла>** Запуск без системы SLURM на одном узле:

**mpirun –n <число процессов> <имя исполняемого файла>**

Запуск в системе SLURM на одном узле:

**salloc –N1 –n<число процессов> mpirun <имя исполняемого файла>**

**параметр –N задает число узлов.**

Запуск в системе SLURM на двух узлах:

**salloc –N2 –n<число процессов> mpirun -mca oob\_tcp\_if\_include bond0 <имя исполняемого файла>**

Строка **-mca oob\_tcp\_if\_include bond0** «подключает» интерфейс между узлами.

- **Программа 1. Определение версии MPI #include <stdio.h> #include "mpi.h" int main(int argc, char\* argv[]) {**
- **int version, sub\_version;**
	- **MPI\_Init(&argc, &argv);**
	- **MPI** Get version(&version, &sub version);
	- printf("MPI Version %d.%d\n", version, sub\_version);

 **MPI\_Finalize(); return 0;**

**}** 

```
Программа 2. Определение числа процессов и номера процесса 
//Число процессов задается параметрами среды выполнения 
MPI при запуске
#include <stdio.h>
#include "mpi.h"
int main(int argc, char **argv)
{
  int rank, size;
  MPI_Init(&argc, &argv);
  MPI_Comm_size (MPI_COMM_WORLD, &size);
  MPI_Comm_rank (MPI_COMM_WORLD, &rank);
  printf ("process %d, size %d\n", rank, size);
  MPI_Finalize();
return (0);
}
```
- **Программа 3. Определение имени узла (узлов) #include "mpi.h" #include <stdio.h> int main(int argc, char \*argv[]) {** 
	- **int rank, size, len;**
	- **char name[MPI\_MAX\_PROCESSOR\_NAME];**
	- **MPI\_Init(&argc,&argv);**
	- **MPI\_Comm\_size(MPI\_COMM\_WORLD,&size);**
	- **MPI\_Comm\_rank(MPI\_COMM\_WORLD,&rank);**
- **MPI\_Get\_processor\_name (name, &len); /\*Процедура возвращает в строке name** *имя узла***, на котором запущен вызвавший процесс. В переменной len возвращается количество символов в имени, не превышающее**
- **значения** *константы* **MPI\_MAX\_PROCESSOR\_NAME\*/**
	- printf ("Hello. I am %d of %d on %s\n", rank, size, name);  **MPI\_Finalize(); return 0; }**

```
Программа 4. Системный таймер. Замер времени. Точность 
таймера
#include <stdio.h>
#include "mpi.h"
int main(int argc, char **argv)
{
double start_time, end_time, tick;
  MPI_Init(&argc, &argv);
start_time = MPI_Wtime();
sleep (1);
end_time = MPI_Wtime();
tick = MPI Wtick();
printf ("Time to measure %E\n", end_time-start_time);
printf ("Accuracy of timer %E\n", tick);
MPI_Finalize();
return 0;
}
```

```
Программа 5. Обмен сообщениями двух процессов
#include "mpi.h"
#include <stdio.h>
#include <stdlib.h>
int main(int argc, char **argv)
{
  int rank;
  float a, b;
  MPI_Status status;
  MPI_Init(&argc, &argv);
  MPI_Comm_rank (MPI_COMM_WORLD, &rank);
```

```
Программа 5. Продолжение
a = 0.0; b = 0.0; if(rank == 0)
   {\bf b} = 1.0; MPI_Send(&b, 1, MPI_FLOAT, 1, 5, MPI_COMM_WORLD);
    MPI_Recv(&a, 1, MPI_FLOAT, 1, 5, MPI_COMM_WORLD, 
&status); }
 if(rank == 1){\bf a} = 2.0; MPI_Recv(&b, 1, MPI_FLOAT, 0, 5, MPI_COMM_WORLD, 
&status);
    MPI_Send(&a, 1, MPI_FLOAT, 0, 5, MPI_COMM_WORLD); 
}
 printf("process %d a = %f, b = %f\n", rank, a, b);
  MPI_Finalize();
return (0);
}
```

```
Программа 6. Обмен сообщениями четных и нечетных 
процессов
#include "mpi.h"
#include <stdio.h>
#include <stdlib.h>
int main(int argc, char **argv)
{
  int size, rank, b, c, d;
  MPI_Status status;
  MPI_Init (&argc, &argv);
  MPI_Comm_size (MPI_COMM_WORLD, &size);
  MPI_Comm_rank (MPI_COMM_WORLD, &rank);
```

```
Программа 6. Продолжение
b = -1; c = 0; d = 1;
 if((rank\%2) == 0)if(rank<size-1) {
 MPI_Send(&b, 1, MPI_INT, rank+1, 5, MPI_COMM_WORLD);
 MPI_Recv(&c, 1, MPI_INT, rank+1, 5, MPI_COMM_WORLD, 
&status);}
   else c=1; }
  else {
MPI_Recv(&c, 1, MPI_INT, rank-1, 5, MPI_COMM_WORLD, 
&status);
 MPI_Send(&d, 1, MPI_INT, rank-1, 5, MPI_COMM_WORLD);}
```
**printf** ("process %d,  $\mathbf{b} = \% \mathbf{d}$ ,  $\mathbf{c} = \% \mathbf{d}$ ,  $\mathbf{d} = \% \mathbf{d} \times \mathbf{n}$ ", rank,  $\mathbf{b}$ , c, d);  **MPI\_Finalize();**

**return (0);**

**}**

- **Программа 7. #include <stdio.h> #include "mpi.h" int main(int argc, char \*\*argv) {int i; MPI\_Init(&argc, &argv); if (i == MPI\_SUCCESS) printf("Successful initialization with code %d\n", i); else printf("Initialization failed with error code %d\n", i); MPI\_Finalize(); if (i == MPI\_SUCCESS)**
	- **printf("Successful MPI\_Finalize() with code %d\n", i); else**
	- **printf("MPI\_Finalize() failed with error code %d\n", i); return (0);**

```
}
```

```
Программа 8. Моделирование тупика
#include "mpi.h"
#include <stdio.h>
#include <stdlib.h>
int main(int argc, char **argv)
{
  int rank, b, c;
  MPI_Status status;
  MPI_Init(&argc, &argv);
  MPI_Comm_rank(MPI_COMM_WORLD, &rank);
```

```
Программа 8. Продолжение
```
 $$  $if(rank == 0)$ 

```
 MPI_Send(&b, 1, MPI_INT, 1, 5, MPI_COMM_WORLD); 
  MPI_Recv(&c, 1, MPI_INT, 1, 5, MPI_COMM_WORLD, 
&status); }
 if(rank == 1)
  {
     MPI_Recv(&c, 1, MPI_INT, 0, 5, MPI_COMM_WORLD, 
&status);
     MPI_Send(&b, 1, MPI_INT, 0, 5, MPI_COMM_WORLD); 
   }
 printf("process %d, b = %d, c = %d\n ", rank, b, c);
  MPI_Finalize();
return (0);
}
```
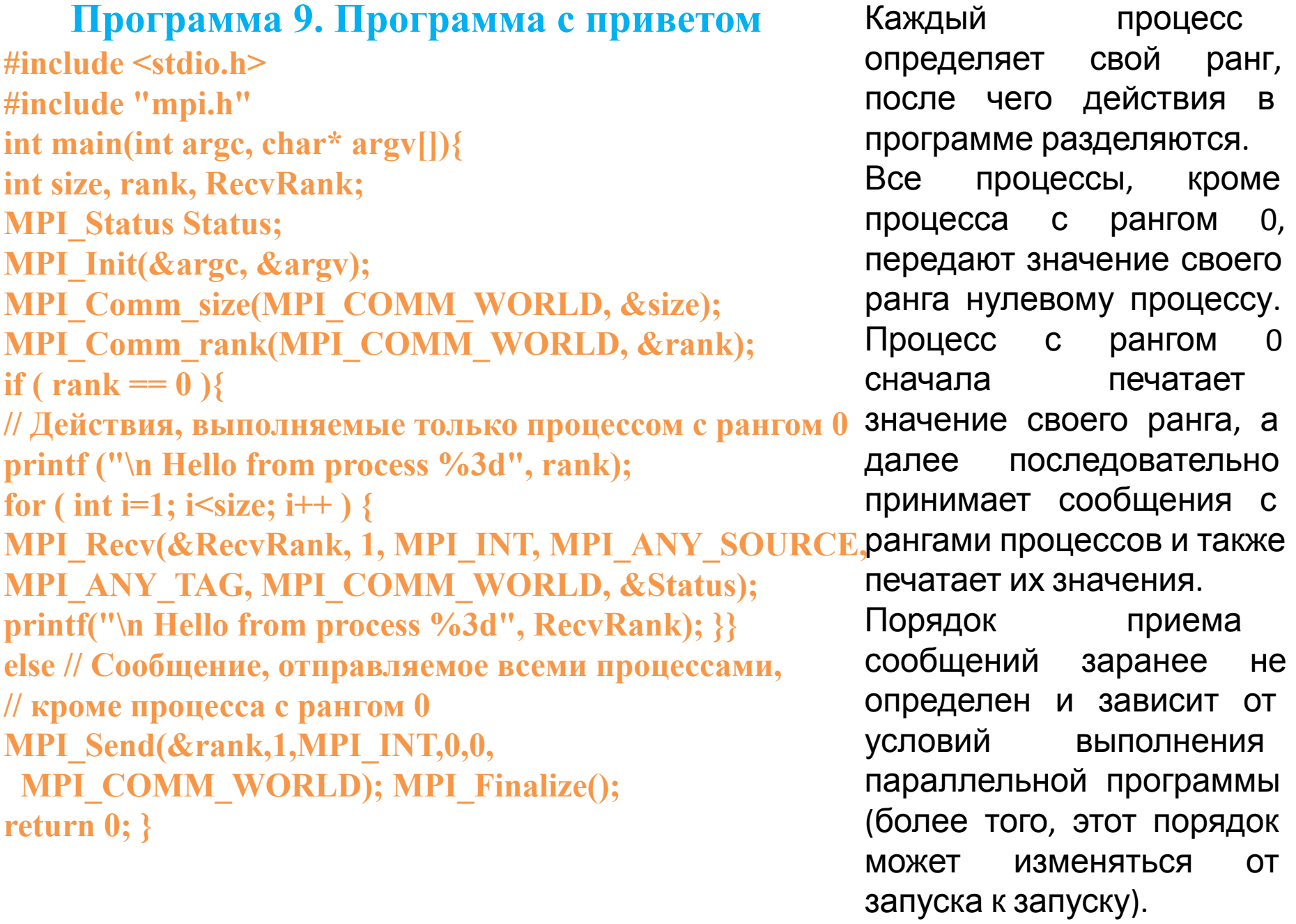

Возможный вариант результатов печати процесса 0 может состоять в следующем (для параллельной программы из четырех процессов):

Hello from process 0

Hello from process 2

Hello from process 1

Hello from process 3

Такой "плавающий" вид получаемых результатов существенным образом усложняет разработку, тестирование и отладку параллельных программ, т.к. в этом случае исчезает один из основных принципов программирования – повторяемость выполняемых вычислительных экспериментов.

Как правило, если это не приводит к потере эффективности, желательно обеспечивать однозначность расчетов и при использовании параллельных вычислений. Так, для рассматриваемого простого примера можно восстановить постоянство получаемых результатов при помощи задания ранга процессаотправителя в операции приема сообщения:

**MPI\_Recv(&RecvRank, 1, MPI\_INT, i, MPI\_ANY\_TAG, MPI\_COMM\_WORLD, &Status).** 

Указание ранга процесса-отправителя регламентирует порядок приема сообщений, и, как результат, строки печати будут появляться строго в порядке возрастания рангов процессов (повторим, что такая регламентация в отдельных ситуациях может приводить к замедлению выполняемых параллельных вычислений).

Для разделения фрагментов кода между процессами обычно используется подход, примененный в только что рассмотренной программе при помощи функции **MPI\_Comm\_rank** определяется ранг процесса, а затем в соответствии с рангом выделяются необходимые для процесса участки программного кода.

Наличие в одной и той же программе фрагментов кода разных процессов также значительно усложняет понимание и, в целом, разработку MPI-программы. Как результат, можно рекомендовать при увеличении объема разрабатываемых программ выносить программный код разных процессов в отдельные программные модули (функции). Общая схема MPI программы в этом случае будет иметь вид:

```
 MPI_Comm_rank(MPI_COMM_WORLD, &rank); 
 if ( rank == 0 ) DoProcess0();
```

```
 else if ( rank == 1 ) DoProcess1();
```

```
 else if ( rank == 2 ) DoProcess2();
```
 Во многих случаях, как и в рассмотренном примере, выполняемые действия являются отличающимися только для процесса с рангом 0. В этом случае общая схема MPI программы принимает более простой вид:

```
 MPI_Comm_rank(MPI_COMM_WORLD, &rank); 
 if ( rank == 0 ) DoManagerProcess(); 
 else DoWorkerProcesses();
```
## **MPI и OpenMP**

## **Плюсы MPI**

- Переносимость для систем с общей и распределенной памятью
- Масштабируемость при увеличении узлов **Минусы MPI**
- Сложность разработки и отладки
- Высокая латентность
- Явные коммуникации
- Сложность балансировки загрузки

## **Плюсы OpenMP**

- Простая реализация

параллелизма

- Низкая латентность
- Неявные коммуникации
- Динамическая балансировка загрузки

## **Минусы OpenMP**

- Переносимость только для систем с общей памятью
- Масштабируемость в пределах одного узла
- Отсутствие возможности задать порядок нитей

### **Архитектура MPI+OpenMP: плюсы**

1. Удобное применение для кластеров с SMP-узлами:

- MPI – между узлами: избегаем накладных расходов на MPIкоммуникации внутри узла;

- OpenMP - внутри узла: получаем передачу сообщений большего размера за меньшее время и динамическую балансировку загрузки.

2. Потенциальная возможность получить большее ускорение, чем "чистый" MPI или "чистый" OpenMP.

### **Архитектура MPI+OpenMP: минусы**

- 1. Меньшая масштабируемость OpenMP.
- 2. Возможность тупиков в MPI.

### **MPI + OpenMP**

#### **Компиляция MPI+OpenMP-программ**

**mpicc <имя исходного файла.c> -fopenmp -o <имя исполняемого файла>**